**รวบรวมโดย อ.ฐาปนพงษ์ รักกาญจนันท์ 1**

### PHP 5. PHP REVIEW

204202: Information Technology II

### PHP: General Structure

### **<?php**

// INPUT เป็นส่วนที่กำหนดค่าเริ่มต้น หรือดึงข้อมูลที่ส่งมาจาก **่ ่ ่ ่ ่ ่ Page ก อนหน ้ าผา น HTML Form ่ ่**

**// COMPUTATION เป็ นส วนท ี คา นวณและประมวลผลข ้ อมล ู ่ ่ ทั้งหมด**

**// OUTPUTเป็ นส วนท ี แสดงผลลพ ั ทข ์ องการประมวลผล ซึ ง ่ ่ ่ อาจจะรวมอย ่ใ ู นส วน COMPUTATION หรือแยกออกมาก็ได้ ่**

**?>**

### PHP: Getting Input

 **ในกรณ ี ท ี ส งค าผา น HTML Form เราจะด ึ งค ามาใช ้ ดง ัตว ั อย าง ่ ่ ่ ่ ่ ่ ด ้ านล าง ่**

**INPUT.HTML**

**<form method=POST action=process.php><input type=text** 

**name=xxxx></form>**

**PROCESS.PHP**

**\$yyyy= \$\_POST['xxxx'];**

204202: Information Technology II **3**

### PHP: IF Statement

- **โครงสร้างหลัก**
- **if (condition1) {**
	- คำสั่งที่ทำเมื่อ condition1 เป็นจริง
- **} else if (condition2) {**
	- คำสั่งที่ทำเมื่อ condition1 เป็นเท็จ และ condition2 เป็นจริง
- **} else {**

**}**

**ค าสั ่งที่ท าเมื่อ condition1 และcondition2เป็ นเท็จ**

### PHP: IF Statement (2)

- ึ้⊓ คงเขียนโปรแกรมเพื่อรับเลขจำนวนเต็ม 2 จำนวน แล้ว ิ่เปรียบเทียบว่าจำนวนไหนมากกว่า ถ้าเท่ากันให้บอกว่าเท่ากัน **่ ่ ่ ่ ่**
- **INPUT.HTML**

**<form method=POST action=process.php>**

**First Number : <input type=text name=num1><br>** 

Second Number : <input type=text name=num2><br>

**<input type=submitvalue=send>**

**</form>**

### PHP: IF Statement (3)

### **โปรแกรมตัดเกรด**

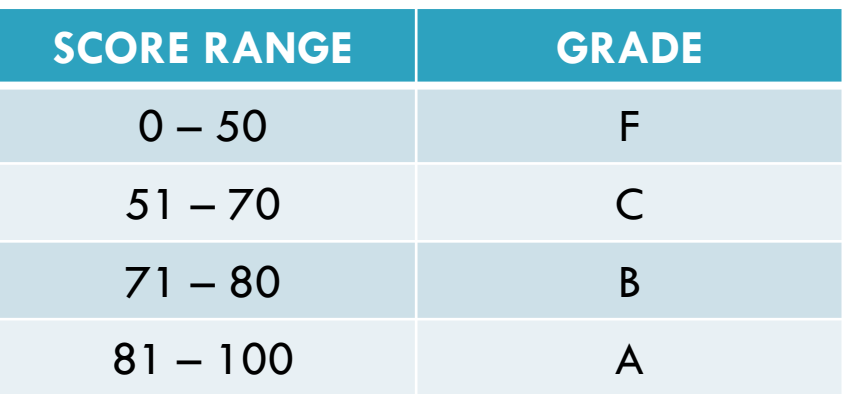

#### **INPUT.HTML**

**<form method=POST action=process.php>**

Score : <input type=text name=num1><br>

**<input type=submitvalue=send></form>**

204202: Information Technology II **6**

### PHP: WHILE

- **โครงสร้างหลัก**
- **// Initialization**

**{**

**}**

**while(condition)**

#### คำสั่งที่จะทำซ้ำเมื่อ condition ยังคงเป็นจริง **update ค าของตว ั แปรท ี เก ี ยวข ้ องกบ ั condition ่ ่ ่**

# PHP: WHILE (2)

 **จงหาผลบวกของตว ั เลขท ี เร ี ยงกน ั และม ี ค าห างกน ั เท ากบ ั 5 ่ ่ ่ ตง ั ้แต 50 ถึง 9575 (50 + 55 + 60 + … + 9570 + 9575)**

 **แสดงกล องข ้ อความ INPUT ทั้งหมด n ชด โดยรบ ั ค าn จากผู้ใช้ ่ ุ ่**

### PHP: FOR

```
 โครงสร้าง
```
### **for (initialization; condition; update)**

```
{
          ค าสั ่งที่ท าซ ้าเมื่อ conditionเป็
นจร
ิ
ง
}
```
### PHP: FOR (2)

 **จงหาผลบวกของตว ั เลขท ี เร ี ยงกน ั และม ี ค าห างกน ั เท ากบ ั 5 ่ ่ ่ ตง ั ้แต 50 ถึง 9575 (50 + 55 + 60 + … + 9570 + 9575)**

 **แสดงกล องข ้ อความ INPUT ทั้งหมด n ชด โดยรบ ั ค าn จากผู้ใช้ ่ ุ ่**

### PHP: FOREACH

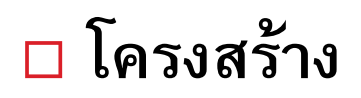

```
foreach ($array as $value)
```
**คา สง ั ท ี ทา ซา ้ จนกว า\$value จะเป็ นครบท กค าท ี อย ่ใ ู น ่ ่ ุ ่ Array \$array**

**}**

**{**

### PHP: FOREACH (2)

#### **คา นวนหาค าเฉล ี ย ค าสง ู สด และค าตา สด จากข ้ อมลที่รับมา ู ่ ่ ่ ุ ่ ่ ุ**

### PHP: FUNCTION

- $\Box$  การเรียกใช้ **Function ทำได้สองแบบ**
- **เรียกโดยตรง ในกรณีที่ Function น ั น ้ ไม ส งค ากลบ ั ค ื นมา ่ ่ ่ ส วนมากจะเป็ น Function ที่สร้างขึ้นเอง ่**
- **function-name(parameter);**
- **ใช้ Assignment ในการรบ ั ค าท ี Function ส งกลบ ั ค ื นมา ค าที่ ่ ่ ่ ส งกลบ ั มาสามารถเป็ นได ้ หลายประเภท ่**
- **\$value =substr(\$s,4);**
- **\$value =strpos(\$s,\$a);**

## PHP: FUNCTION (2)

**โครงสร้างของ Function ที่เขียนขึ้นเอง**

**function function-name (parameter)** 

**{**

**}**

**ค าสั ่งที่ต้องให้ Function นี้ท า อาจจะมี return value หร ื อไม กไ็ ด ้ ่**

### PHP: FUNCTION (3)

 $\Box$  สร้าง Function เพื่อคำนวนหาค่าเฉลี่ย ค่าสูงสุด และค่าต่ำสุด **่ ่ ่ ุ จากข้อมูลที่รับมา**

□ สร้าง Function ที่ส่งค่ากลับคืนเป็นจริงถ้าข้อความที่ส่งเข้ามามี **่ ่ ่ ่ ่** สระ e แต่ไม่มีสระ a ถ้าไม่เช่นนั้นให้ส่งค่ากลับคืนเป็นเท็จ **่ ่ ่ ่**

## PHP: FUNCTION (4)

- **การใช้ Function ท ี ม ี การส งค ากลบ ั ค ื นในเง ื อนไข ่ ่ ่ ่**
- **if (!isset(\$\_POST['score']))**

**echo"Variable score is not initialize";**

**if (isstring(\$score))**

**echo"\$scoreis a string";**

**if (strpos(\$score,"dog"))**

**echo** "\$score contains the word \"dog\"";

## PHP: FUNCTION (5)

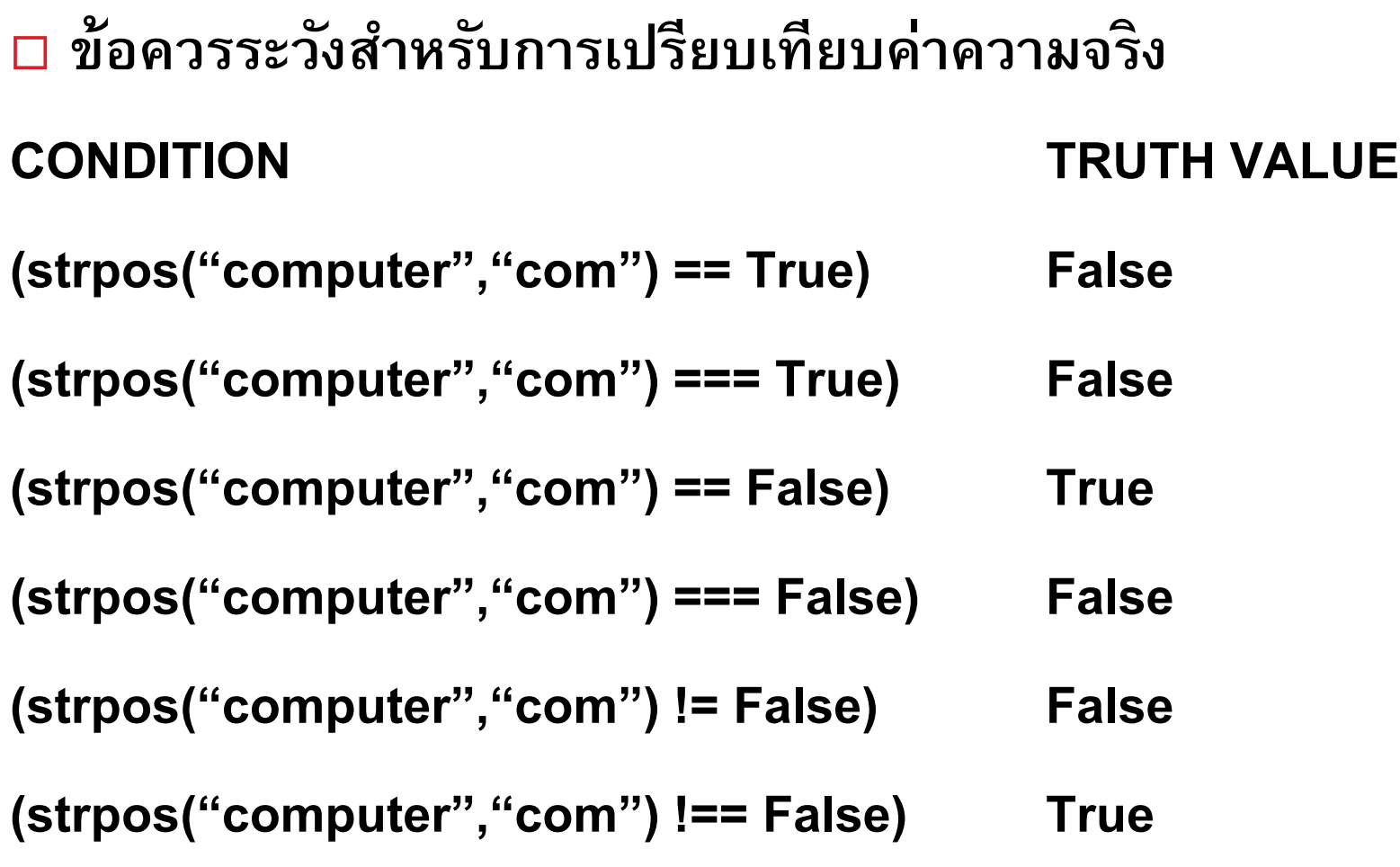

### Project

 **เร ิ มออกแบบหน ้ าเวบ ็ ว าจะม ี เมน ู อย ต ู รงไหน โลโก ้ อย ่ตรงไหน ู ่ ่ ่ อาจจะวาดรูปเอาหรือเขียนเป็ นภาษา HTML แต ่ให ้ บน ั ท ึ กเป็ น ไฟล์ PHP สา หรบ ั การเพ ิ มส วน PHP ในอนาคต ่ ่** □ รวบรวมข้อมูลต่าง ๆ เช่นเนื้อหาที่ใช้สอน หรือ สินค้าที่จะนำมา **่ แสดง (รวมถึงรูปภาพด้วย)**